## Anleitung: E-Mail-Postfach in Thunderbird einrichten in 12 Schritten

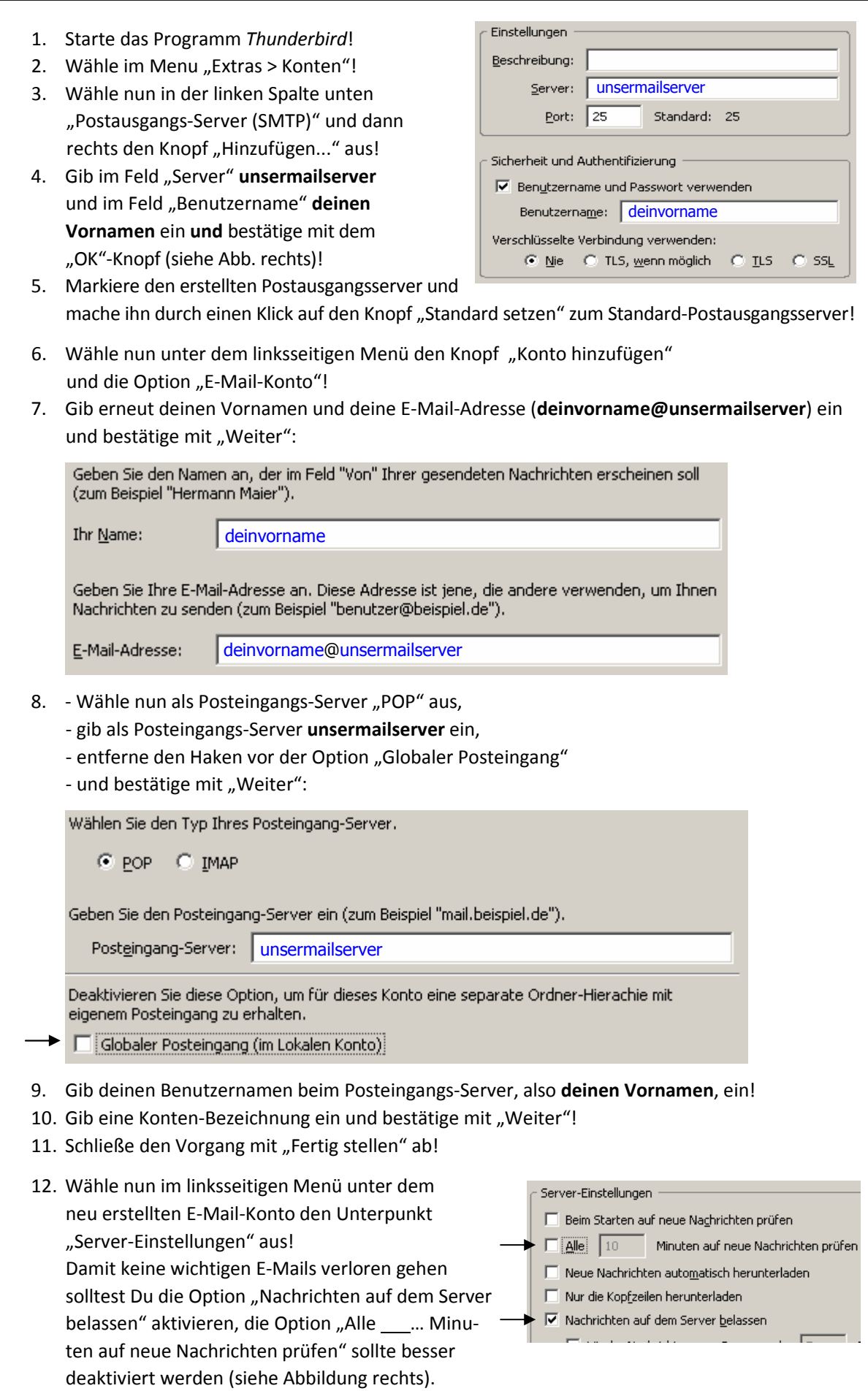